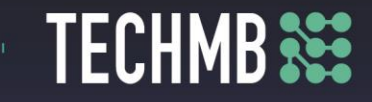

### **Intro to MS Word**

## **Day 2 — Lesson Plan**

#### **Learning Outcomes:**

- Work with language tools (spell check, dictionary, thesaurus).
- Edit and format text.
- Work with paragraph settings, tabs and margins

#### **Facilitating Instructions:**

- Each student should be provided with a working computer with access to Microsoft Word.
- Instructor should have access to a working computer with access to Microsoft Word and Projector
- 15-minute break should be provided to student to rest eyes
- *For each slide that has an action, instructor should explain the process, open word to demonstrate, then have students practice.*

#### **Handouts/Links:**

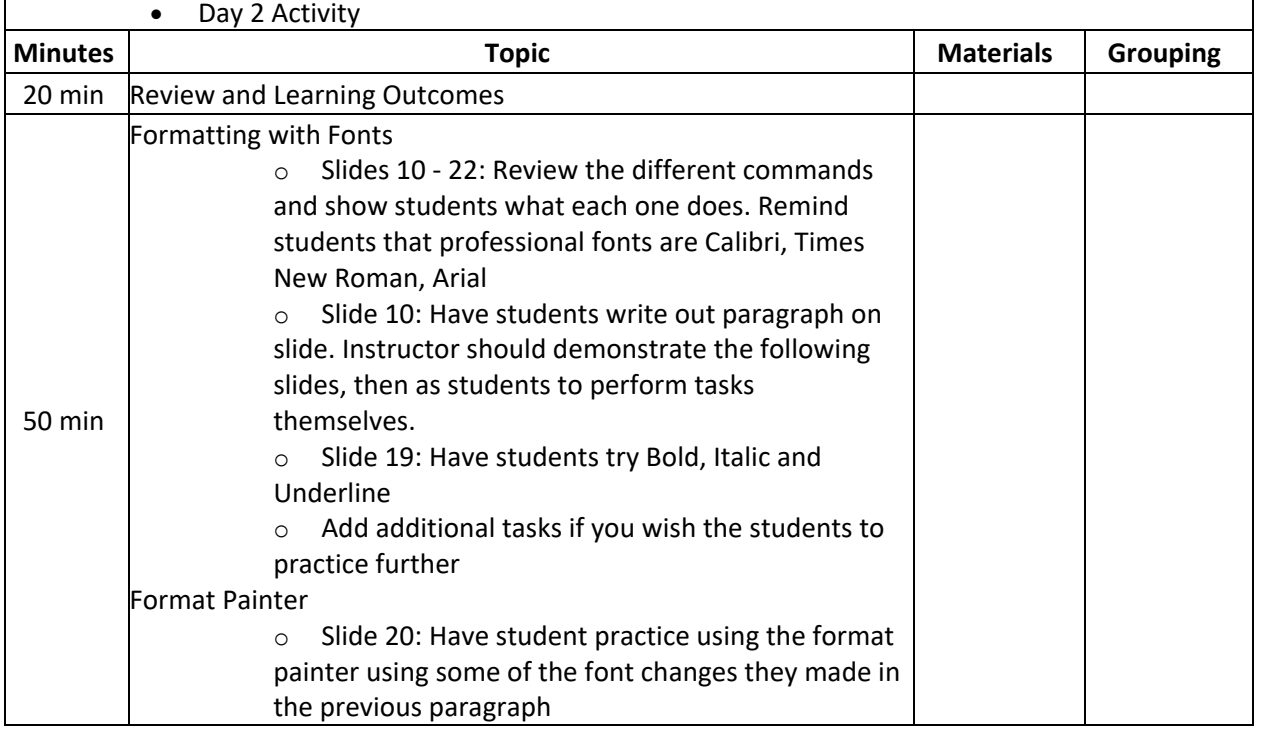

# Free Computer Courses & Workshops

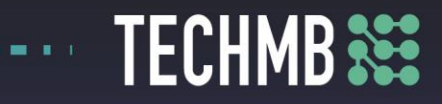

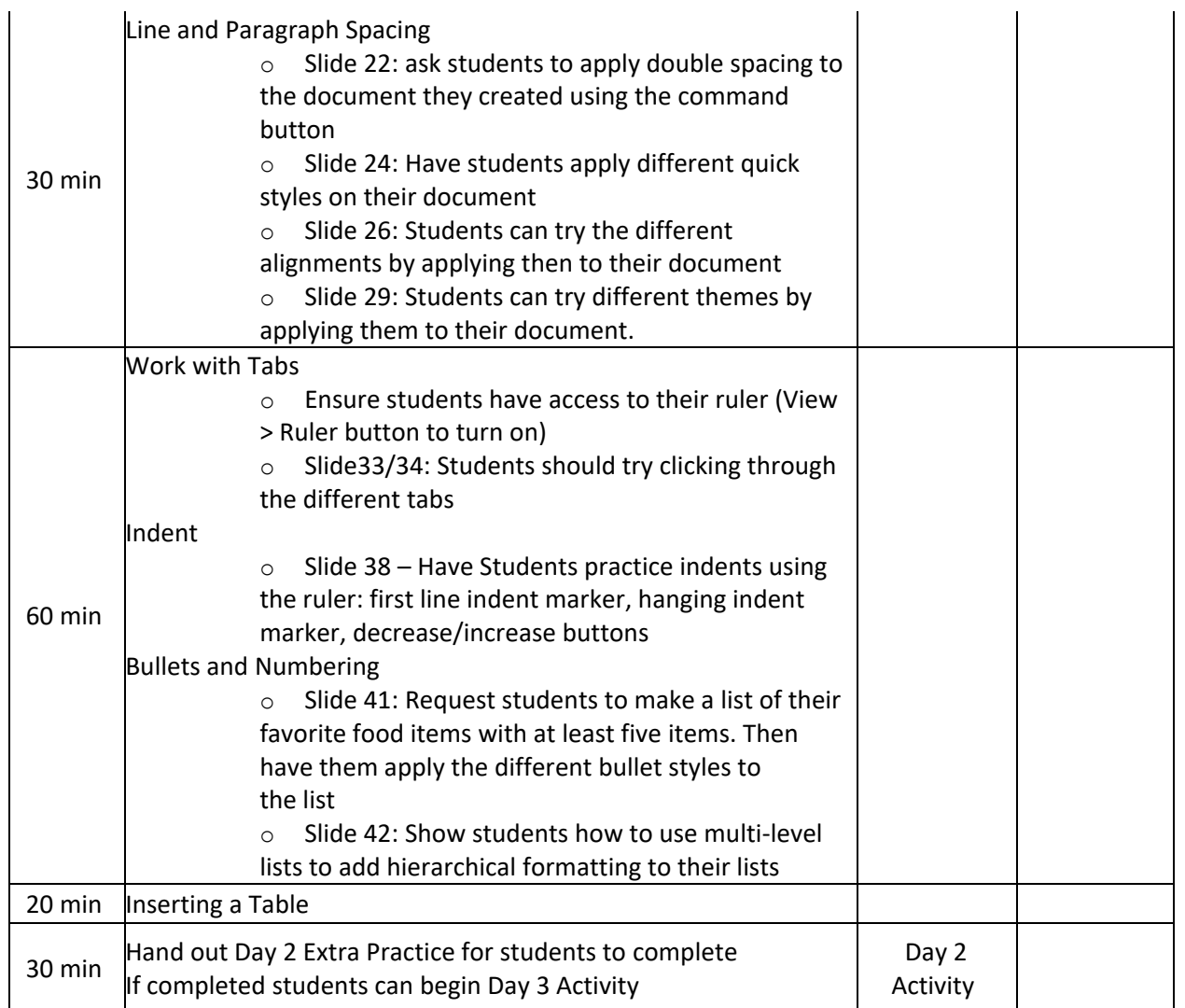